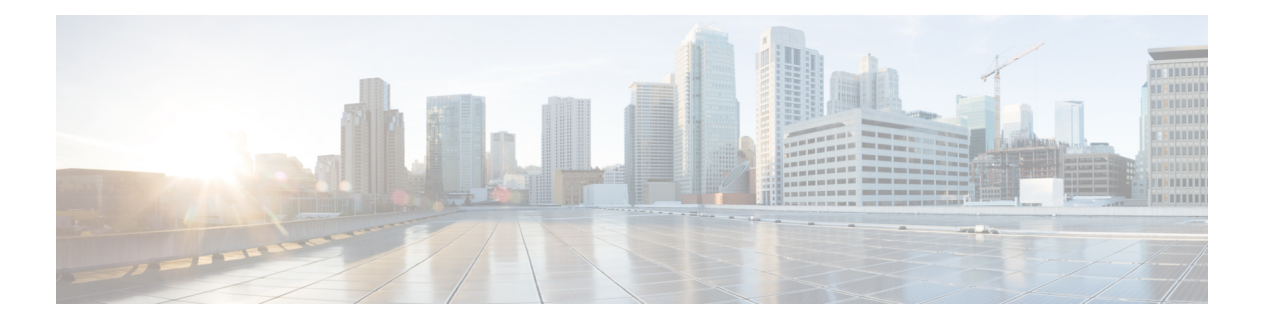

## **DiffServ MIB**

DiffServ MIB は、それが有効化されているデバイスからの既存設定情報および統計情報のポー リングに使用されます。

顧客に差別化サービスを提供するネットワーク サービス プロバイダーは、サービス レベル契 約(SLA)を満たすために、ルータを設定してモニタできる必要があります。DiffServは、ネッ トワーク サービス プロバイダーが特定の種類のトラフィックを優先するために、クラスを使 用してネットワークトラフィックを制御できるようにするプロトコルです。たとえば、音声ト ラフィックは比較的中断のないデータフローを必要とし、電子メールなどの他の種類のトラ フィックよりも優先させることができます。DiffServ は、サービスのさまざまなレベル(たと えば、プレミアム、ゴールド、シルバー、ブロンズ)を区別する手段として顧客に提供できま す。そのため、SLA および DiffServ テクノロジーは密接に関連付けられます。

- [機能情報の確認](#page-0-0) (1 ページ)
- DiffServ MIB [に関する情報](#page-1-0) (2 ページ)
- DiffServ MIB [の設定方法](#page-3-0) (4 ページ)
- DiffServ MIB [の設定例](#page-3-1) (4 ページ)
- [その他の参考資料](#page-8-0) (9 ページ)
- DiffServ MIB [の機能情報](#page-9-0) (10 ページ)

## <span id="page-0-0"></span>機能情報の確認

ご使用のソフトウェアリリースでは、このモジュールで説明されるすべての機能がサポートさ れているとは限りません。最新の機能情報および警告については、「Bug [Search](https://tools.cisco.com/bugsearch/search) Tool」および ご使用のプラットフォームおよびソフトウェア リリースのリリース ノートを参照してくださ い。このモジュールで説明される機能に関する情報、および各機能がサポートされるリリース の一覧については、機能情報の表を参照してください。

プラットフォームのサポートおよびシスコ ソフトウェア イメージのサポートに関する情報を 検索するには、CiscoFeature Navigator を使用します。CiscoFeature Navigator にアクセスするに は、[www.cisco.com/go/cfn](http://www.cisco.com/go/cfn) に移動します。Cisco.com のアカウントは必要ありません。

## <span id="page-1-0"></span>**DiffServ MIB** に関する情報

### **DiffServ MIB** に関する制約事項

DiffServ MIB は、このセクションに記載されている構成をサポートしません。ユーザがこれら の構成をモジュラ QoSCLI (MQC) から設定し、それらが転送パスで機能している場合も同じ です。

(注)

この制約事項によって構成が拒否されることはありません。サポートされない構成に Diffserv MIB が公開されることはないためです。

- DiffServ MIB は、Simple Network Management Protocol(SNMP)要求を読み取る機能のみ を提供します。つまり、プロビジョニング タスクの実行には使用できません。
- 同じ class-map 定義で複数のフィルタを使用することはできません。したがって、サポー トされるクラス マップでは、含まれているフィルタ定義は 1 つのみであり、match-any タ イプや match-all タイプは無関係となります。

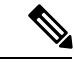

- 1つのアクセス コントロール リスト (ACL) が存在し、複数の Cisco Application Control Engine(ACE)が含まれるクラス マップ はサポートされます。1 つの Differentiated Services Code Point (DSCP)フィルタが存在し、1つの一致基準の一部として複数の DSCP 値を取るクラス マップもサポートされます。ただし、 match-not タイプはサポートされません。 (注)
- 公平キューイングはサポートされません。
- マーキングは、階層型ポリシーの親クラスではサポートされません。
- 子クラスでキューイングが設定されている場合、親クラスでのポリシングはサポートされ ません。
- プライオリティおよび帯域幅機能の構成の場合、関連テーブルには kbps または相対パー センテージの値のみが入力されます。
- デフォルト値は MIB テーブルに入力されません。

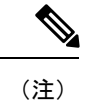

分類子テーブルには、アドレス、ポート、関連フィールドに対し て定義されたデフォルト設定が含まれます。

• Random-detect 機能は、階層型ポリシーの親クラスではサポートされません。

- 子優先(ボトムアップ)ポリシングのみが階層型ポリシーでサポートされます。
- 現在のルーティングプラットフォームでサポートされていないフィールドには、値0また は適切なデフォルト値が含まれています。たとえば、Cisco ASR1000 シリーズ アグリゲー ションサービスルータは、ポリサーColor-Aware統計情報をサポートしていないため、こ れらのルータの該当する統計情報の関連フィールドは 0 に設定されています。

#### **MQC** と **DiffServ MIB**

ほとんどのシスコ製品は、モジュラ QoS CLI(MQC)を使用して、業界標準の Differentiated Services アーキテクチャ サービスのプロビジョニングをサポートします。一方、差別化サービ ス(DiffServ MIB)のプロビジョニングの業界標準は MOC の実装とは異なります。DiffServ MIB 機能は、MQC 機能の上に実装され、サービス プロビジョニングの手順を DiffServ MIB か ら MQC に変換します。

DiffServ MIB を MQC プロビジョニング言語上に実装することにより、引き続きシスコ製品で MQCを使用してQoSポリシーを有効化できます。また、MQCをサポートするシスコ製品は、 すでに cbQoSMIB と MQC と間のアクションのダイレクト マッピングをサポートしています。 cbQoSMIB はシスコが推奨する MIB です。DiffServ MIB の実装は、cbQoSMIB を置き換えるも のではありません。

Diffserv MIB 機能は、DiffServ MIB RFC で定義される一連のテーブル内の各フィールドを、 MQC でサポートされるアクション(アクションを使用できる場合)にマッピングします。

### 階層型ポリシーと **DiffServ MIB**

階層型ポリシーでは、モジュラOoSCLI (MOC)が階層の最上位から階層の最下位まで、すべ ての分類手順を最初に実行します。その後に、次の順序で機能を実行します : マーキング(上 から下へ)、ポリシング(下から上へ)、キューイング(下から上へ)。

階層型ポリシーの MQC 実装を DiffServ MIB の実装に変換するには、階層を連鎖された複数の 機能ブロックに分けて、機能の実行順序を決定する必要があります。

MQC 階層の機能の組み合わせがすべて DiffServ MIB でサポートされるというわけではありま せん。詳細については、「DiffServ MIB に関する制約事項」を参照してください。 (注)

# <span id="page-3-0"></span>**DiffServ MIB** の設定方法

### **DiffServ MIB** の有効化

手順の概要

- **1. enable**
- **2. configure terminal**
- **3. qos diffservmib**
- **4. end**

#### 手順の詳細

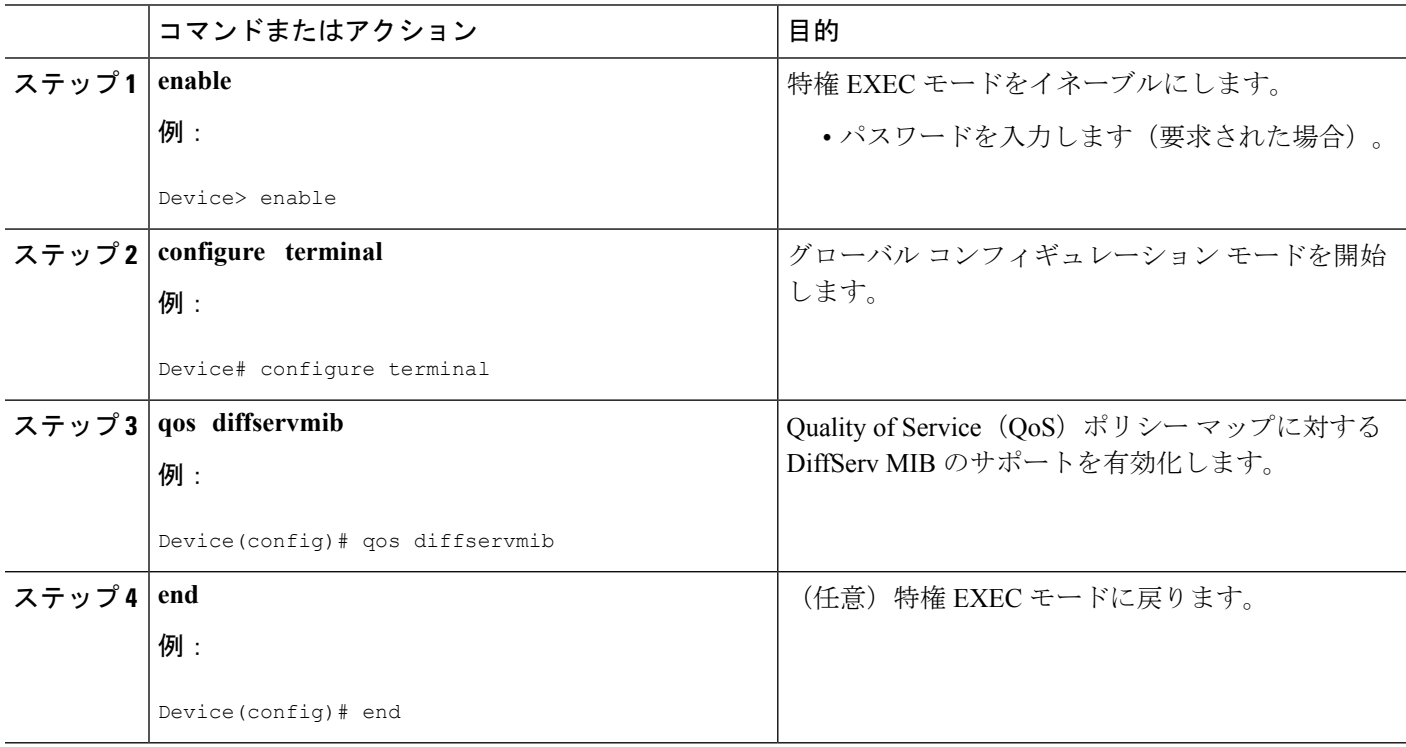

## <span id="page-3-1"></span>**DiffServ MIB** の設定例

### 例:**DiffServ MIB** の有効化

次の例は、Quality of Service (QoS) ポリシー マップに対する DiffServ MIB のサポート を有効化する方法を示しています。

Device> **enable** Device# **configure terminal** Device(config)# **qos diffservmib** Device(config)# **exit**

#### 例:**DiffServ MIB SNMP Walk** の出力

次に示すのは、DiffServ MIB の SNMP Walk の出力例です。

```
diffServDataPathStart.1.1 = diffServClfrStorage.201
diffServDataPathStart.10.2 = diffServClfrStorage.202
diffServDataPathStorage.1.1 = volatile(2)
diffServDataPathStorage.10.2 = volatile(2)
diffServDataPathStatus.1.1 = active(1)
diffServDataPathStatus.10.2 = active(1)
diffServClfrNextFree.0 = 0
diffServClfrStorage.201 = volatile(2)
diffServClfrStorage.202 = volatile(2)
diffServClfrStatus.201 = active(1)
diffServClfrStatus.202 = active(1)
diffServClfrElementNextFree.0 = 0
diffServClfrElementPrecedence.201.2011 = 255
diffServClfrElementPrecedence.202.2021 = 255
diffServClfrElementNext.201.2011 = diffServMeterSucceedNext.10001
diffServClfrElementNext.202.2021 = diffServMeterSucceedNext.10002
diffServClfrElementSpecific.201.2011 = diffServMultiFieldClfrAddrType.1
diffServClfrElementSpecific.202.2021 = diffServMultiFieldClfrAddrType.1
diffServClfrElementStorage.201.2011 = volatile(2)
diffServClfrElementStorage.202.2021 = volatile(2)
diffServClfrElementStatus.201.2011 = active(1)
diffServClfrElementStatus.202.2021 = active(1)
diffServMultiFieldClfrNextFree.0 = 0
diffServMultiFieldClfrAddrType.1 = unknown(0)
diffServMultiFieldClfrAddrType.2 = ipv4(1)
diffServMultiFieldClfrDstAddr.1 =
diffServMultiFieldClfrDstAddr.2 = c9
diffServMultiFieldClfrDstPrefixLength.1 = 0
diffServMultiFieldClfrDstPrefixLength.2 = 8
diffServMultiFieldClfrSrcAddr.1 =
diffServMultiFieldClfrSrcAddr.2 = c0 a8 01
diffServMultiFieldClfrSrcPrefixLength.1 = 0
diffServMultiFieldClfrSrcPrefixLength.2 = 24
diffServMultiFieldClfrDscp.1 = 41
diffServMultiFieldClfrDscp.2 = -1
diffServMultiFieldClfrFlowId.1 = 0
diffServMultiFieldClfrFlowId.2 = 0
diffServMultiFieldClfrProtocol.1 = 255
diffServMultiFieldClfrProtocol.2 = 6
diffServMultiFieldClfrDstL4PortMin.1 = 0
diffServMultiFieldClfrDstL4PortMin.2 = 1000
diffServMultiFieldClfrDstL4PortMax.1 = 65535
diffServMultiFieldClfrDstL4PortMax.2 = 10000
diffServMultiFieldClfrSrcL4PortMin.1 = 0
diffServMultiFieldClfrSrcL4PortMin.2 = 2000
diffServMultiFieldClfrSrcL4PortMax.1 = 65535
diffServMultiFieldClfrSrcL4PortMax.2 = 20000
diffServMultiFieldClfrStorage.1 = volatile(2)
diffServMultiFieldClfrStorage.2 = volatile(2)
diffServMultiFieldClfrStatus.1 = active(1)
```

```
diffServMultiFieldClfrStatus.2 = active(1)
diffServMeterNextFree.0 = 0
diffServMeterSucceedNext.10001 = diffServActionInterface.111
diffServMeterSucceedNext.10002 = diffServActionInterface.121
diffServMeterFailNext.10001 = diffServActionInterface.112
diffServMeterFailNext.10002 = diffServActionInterface.122
diffServMeterSpecific.10001 = diffServTBParamType.8000
diffServMeterSpecific.10002 = diffServTBParamType.8000
diffServMeterStorage.10001 = volatile(2)
diffServMeterStorage.10002 = volatile(2)
diffServMeterStatus.10001 = active(1)
diffServMeterStatus.10002 = active(1)
diffServTBParamNextFree.0 = 0
diffServTBParamType.8000 = diffServTBParamSimpleTokenBucket
diffServTBParamType.8001 = diffServTBParamSrTCMBlind
diffServTBParamRate.8000 = 64000
diffServTBParamRate.8001 = 512000
diffServTBParamBurstSize.8000 = 2000
diffServTBParamBurstSize.8001 = 5120
diffServTBParamInterval.8000 = 250000
diffServTBParamInterval.8001 = 10000
diffServTBParamStorage.8000 = volatile(2)
diffServTBParamStorage.8001 = volatile(2)
diffServTBParamStatus.8000 = active(1)
diffServTBParamStatus.8001 = active(1)
diffServActionNextFree.0 = 0
diffServActionInterface.111 = 10
diffServActionInterface.121 = 10
diffServActionNext.111 = diffServDscpMarkActEntry.41
diffServActionNext.121 = diffServAlgDropType.500
diffServActionSpecific.111 = diffServCountActOctets.111
diffServActionSpecific.121 = diffServCountActOctets.121
diffServActionStorage.111 = volatile(2)
diffServActionStorage.121 = volatile(2)
diffServActionStatus.111 = active(1)
diffServActionStatus.121 = active(1)
diffServDscpMarkActDscp.0 = 0
diffServDscpMarkActDscp.1 = 1
diffServDscpMarkActDscp.2 = 2
diffServDscpMarkActDscp.3 = 3
diffServDscpMarkActDscp.4 = 4
diffServDscpMarkActDscp.5 = 5
diffServDscpMarkActDscp.6 = 6
diffServDscpMarkActDscp.7 = 7
diffServDscpMarkActDscp.8 = 8
diffServDscpMarkActDscp.9 = 9
diffServDscpMarkActDscp.10 = 10
diffServDscpMarkActDscp.11 = 11
diffServDscpMarkActDscp.12 = 12
diffServDscpMarkActDscp.13 = 13
diffServDscpMarkActDscp.14 = 14
diffServDscpMarkActDscp.15 = 15
diffServDscpMarkActDscp.16 = 16
diffServDscpMarkActDscp.17 = 17
diffServDscpMarkActDscp.18 = 18
diffServDscpMarkActDscp.19 = 19
diffServDscpMarkActDscp.20 = 20
diffServDscpMarkActDscp.21 = 21
diffServDscpMarkActDscp.22 = 22
diffServDscpMarkActDscp.23 = 23
diffServDscpMarkActDscp.24 = 24
diffServDscpMarkActDscp.25 = 25
diffServDscpMarkActDscp.26 = 26
diffServDscpMarkActDscp.27 = 27
```
 $\mathbf{l}$ 

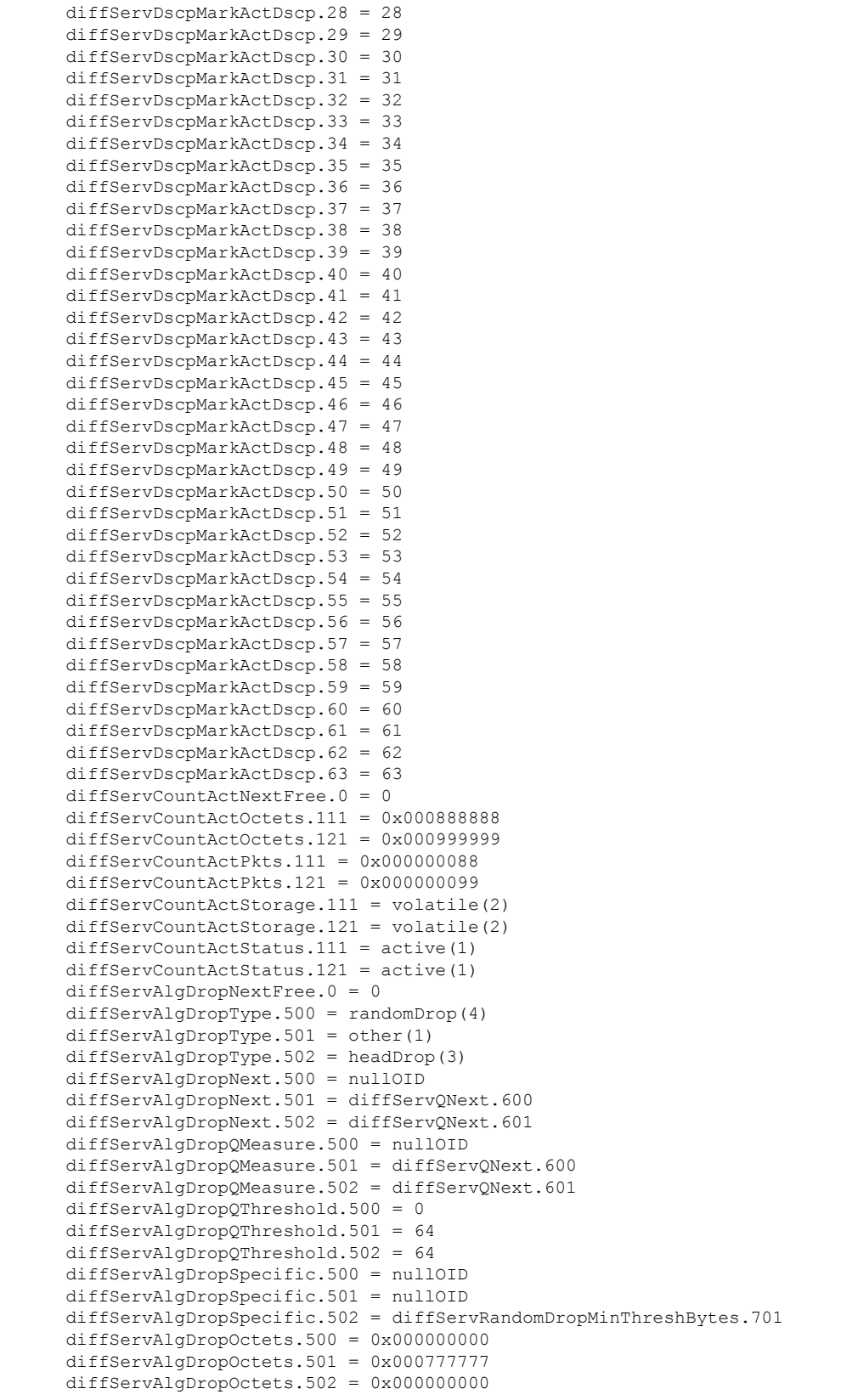

```
diffServAlgDropPkts.500 = 0x000000000
diffServAlgDropPkts.501 = 0x000007777
diffServAlqDropPkts.502 = 0x000000000diffServAlgRandomDropOctets.500 = 0x000000000
diffServAlgRandomDropOctets.501 = 0x000000000
diffServAlgRandomDropOctets.502 = 0x000666666
diffServAlgRandomDropPkts.500 = 0x000000000
diffServAlgRandomDropPkts.501 = 0x000000000
diffServAlgRandomDropPkts.502 = 0x000006666
diffServAlgDropStorage.500 = volatile(2)
diffServAlgDropStorage.501 = volatile(2)
diffServAlgDropStorage.502 = volatile(2)
diffServAlgDropStatus.500 = active(1)
diffServAlgDropStatus.501 = active(1)
diffServAlgDropStatus.502 = active(1)
diffServRandomDropNextFree.0 = 0
diffServRandomDropMinThreshBytes.701 = 0
diffServRandomDropMinThreshPkts.701 = 1
diffServRandomDropMaxThreshBytes.701 = 0
diffServRandomDropMaxThreshPkts.701 = 10
diffServRandomDropProbMax.701 = 1000
diffServRandomDropWeight.701 = 512
diffServRandomDropSamplingRate.701 = 0
diffServRandomDropStorage.701 = volatile(2)
diffServRandomDropStatus.701 = active(1)
diffServQNextFree.0 = 0
diffServQNext.600 = diffServSchedulerNext.800
diffServQNext.601 = diffServSchedulerNext.801
diffServQMinRate.600 = diffServMinRatePriority.900
diffServQMinRate.601 = nullOID
diffServQMaxRate.600 = nullOID
diffServQMaxRate.601 = diffServMaxRateAbsolute.901
diffServQStorage.600 = volatile(2)
diffServQStorage.601 = volatile(2)
diffServQStatus.600 = active(1)
diffServQStatus.601 = active(1)diffServSchedulerNextFree.0 = 0
diffServSchedulerNext.800 = diffServSchedulerNext.801
diffServSchedulerNext.801 = nullOID
diffServSchedulerMethod.800 = diffServSchedulerPriority
diffServSchedulerMethod.801 = diffServSchedulerWFQ
diffServSchedulerMinRate.800 = diffServMinRatePriority.901
diffServSchedulerMinRate.801 = nullOID
diffServSchedulerMaxRate.800 = nullOID
diffServSchedulerMaxRate.801 = nullOID
diffServSchedulerStorage.800 = volatile(2)
diffServSchedulerStorage.801 = volatile(2)
diffServSchedulerStatus.800 = active(1)
diffServSchedulerStatus.801 = active(1)
diffServMinRateNextFree.0 = 0
diffServMinRatePriority.901 = 4294967295
diffServMinRatePriority.902 = 1
diffServMinRateAbsolute.901 = 128
diffServMinRateAbsolute.902 = 0
diffServMinRateRelative.901 = 0
diffServMinRateRelative.902 = 750
diffServMinRateStorage.901 = volatile(2)
diffServMinRateStorage.902 = volatile(2)
diffServMinRateStatus.901 = active(1)
diffServMinRateStatus.902 = active(1)
diffServMaxRateNextFree.0 = 0
diffServMaxRateAbsolute.902.1 = 1000
diffServMaxRateAbsolute.902.2 = 0
diffServMaxRateRelative.902.1 = 0
```

```
diffServMaxRateRelative.902.2 = 500
diffServMaxRateThreshold.902.1 = 25000
diffServMaxRateThreshold.902.2 = 0
diffServMaxRateStorage.902.1 = volatile(2)
diffServMaxRateStorage.902.2 = volatile(2)
diffServMaxRateStatus.902.1 = active(1)
diffServMaxRateStatus.902.2 = active(1)
```
# <span id="page-8-0"></span>その他の参考資料

#### 関連資料

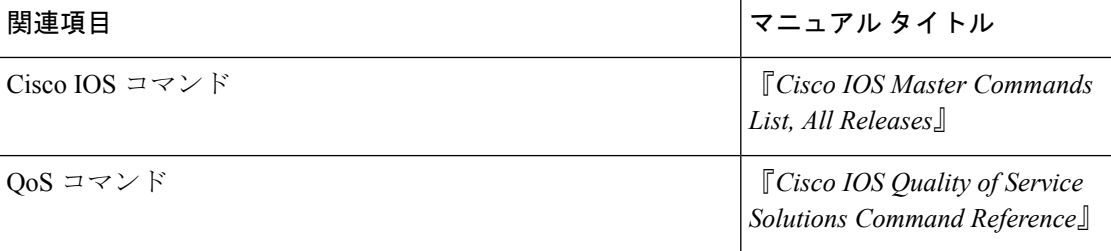

#### 標準および **RFC**

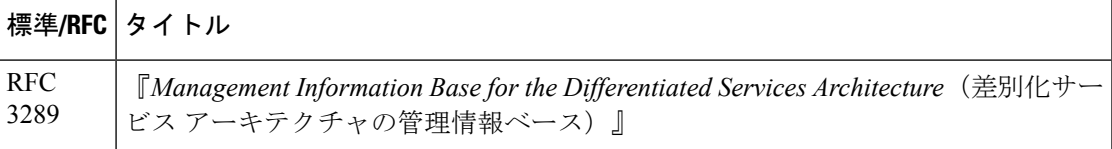

#### **MIB**

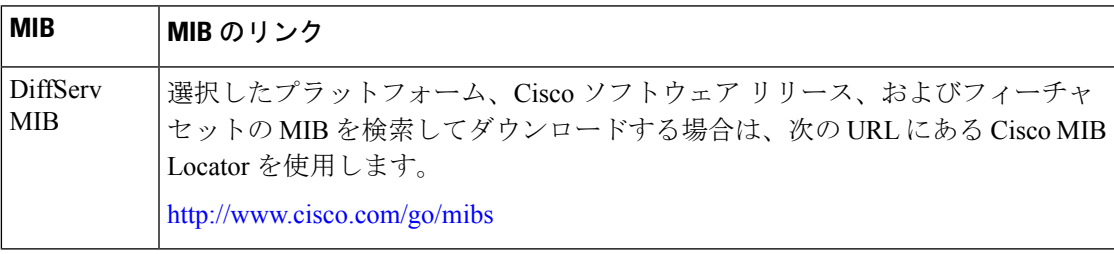

シスコのテクニカル サポート

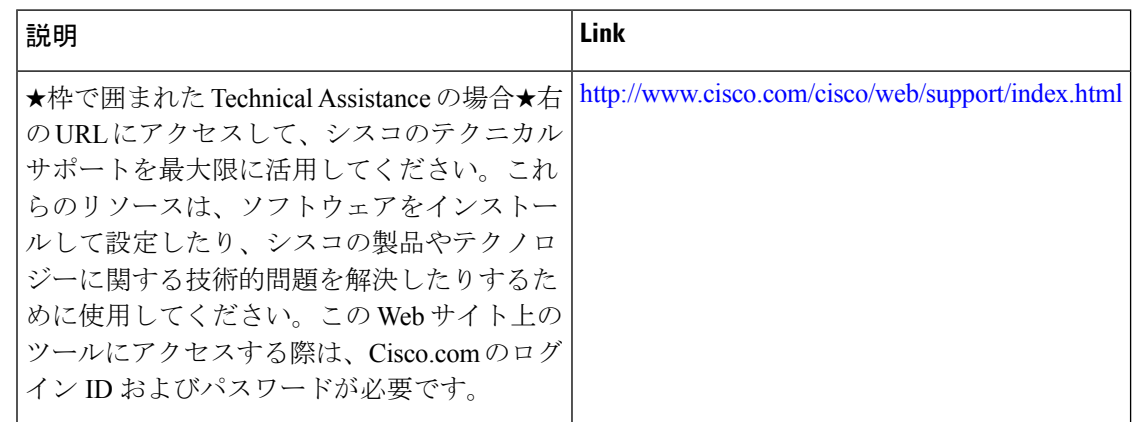

## <span id="page-9-0"></span>**DiffServ MIB** の機能情報

次の表に、このモジュールで説明した機能に関するリリース情報を示します。この表は、ソフ トウェア リリース トレインで各機能のサポートが導入されたときのソフトウェア リリースだ けを示しています。その機能は、特に断りがない限り、それ以降の一連のソフトウェアリリー スでもサポートされます。

プラットフォームのサポートおよびシスコ ソフトウェア イメージのサポートに関する情報を 検索するには、CiscoFeature Navigator を使用します。CiscoFeature Navigator にアクセスするに は、[www.cisco.com/go/cfn](http://www.cisco.com/go/cfn) に移動します。Cisco.com のアカウントは必要ありません。

#### 表 **<sup>1</sup> : DiffServ MIB** の機能情報

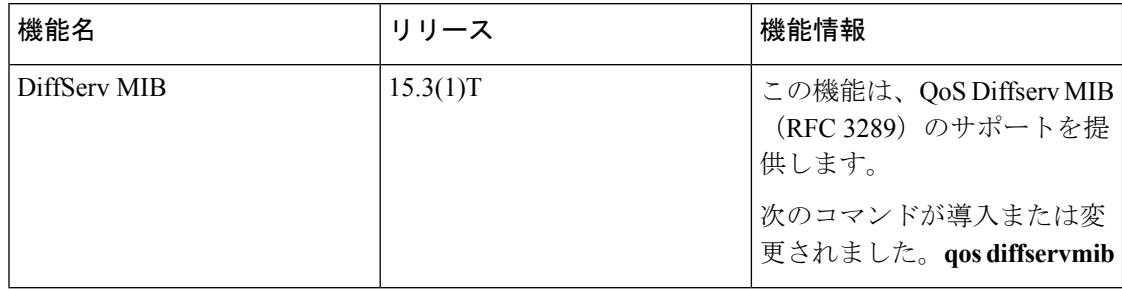